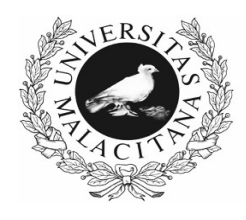

**UNIVERSIDAD** DE MÁLAGA

## **PRUEBAS SELECTIVAS**

## **TÉCNICO/A ESPECIALISTA DE LABORATORIO -E.T.S. ARQUITECTURA.- (OPL3ETSA)**

(Resolución de 26 de abril 2023)

**FASE DE OPOSICIÓN PRIMER EJERCICIO**

- 1.- Según los Estatutos de la Universidad de Málaga, ¿quién ejerce la potestad disciplinaria?
	- a) El Rector que podrá delegarla en el Secretario General.
	- b) El Decano o Director.
	- c) El Consejo Social.
	- d) El Rector.
- 2.- Según los Estatutos de la Universidad de Málaga, ¿quiénes forman la comunidad universitaria?
	- a) Personal docente y/o investigador y el estudiantado.
	- b) Estudiantado y el personal de administración y servicios.
	- c) Personal docente y/o investigador, el estudiantado y el personal de administración y servicios.
	- d) Personal de administración y servicios, el estudiantado y personal de seguridad.
- 3.- En la Universidad de Málaga ¿qué finalidad tienen los planes de igualdad?
	- a) Integrar la igualdad entre mujeres y hombres como principio básico.
	- b) Intentar la igualdad entre mujeres y hombres.
	- c) Eliminar las desigualdades entre las mujeres como principio básico.
	- d) Eliminar las desigualdades entre los hombres.
- 4.- ¿Cuál es el último Plan de Igualdad que ha aprobado la Universidad de Málaga?
	- a) V Plan de Igualdad.
	- b) III Plan de Igualdad.
	- c) IV Plan de Igualdad.
	- d) VI Plan de Igualdad.
- 5.- ¿Cuál es el periodo de vigencia de los planes de igualdad?
	- a) Superior a cinco años.
	- b) No podrá ser superior a cuatro años.
	- c) No podrá ser inferior a cinco años.
	- d) Superior a seis años.
- 6.- Como se indica en la Ley de Prevención de Riesgos Laborales, el empresario, teniendo en cuenta el tamaño y la actividad de la empresa, así como la posible presencia de personas ajenas a la misma, deberá analizar las posibles situaciones de emergencia y adoptar las medidas necesarias. ¿En qué materia no debe el empresario adoptar ninguna medida?
	- a) Primeros auxilios.
	- b) Lucha contra incendios.
	- c) Evacuación de los trabajadores.
	- d) Rescate y salvamento.
- 7.- Según la Ley de Prevención de Riesgos Laborales, el coste de las medidas relativas a la seguridad y la salud en el trabajo ¿deberá recaer sobre los trabajadores?
	- a) Siempre.
	- b) No, en modo alguno.
	- c) En los trabajadores y empresarios.
	- d) Depende de las medidas que se adopten.
- 8.- Los Delegados de Prevención son los representantes de los trabajadores con funciones específicas en materia de prevención de riesgos en el trabajo. ¿Cuántos delegados de prevención le corresponde a una empresa de treinta y uno a cuarenta y nueve trabajadores?
	- a) Dos Delegados de Prevención.
	- b) No le corresponde ningún delegado.
	- c) Un Delegado de Prevención.
	- d) Tres Delegados de Prevención.
- 9.- El Comité de Seguridad y Salud se constituirá en todas las empresas o centros de trabajo que cuenten con:
	- a) 100 o más trabajadores.
	- b) 50 o más trabajadores.
	- c) 75 o más trabajadores.
	- d) 35 o más trabajadores.
- 10.- Según lo establecido en el IV Convenio Colectivo del personal laboral de las Universidades Públicas de Andalucía, el personal comprendido en el ámbito de aplicación de este Convenio, ¿en cuántos Grupos se clasificará?
	- a) En 4 Grupos.
	- b) En 5 Grupos.
	- c) En 6 Grupos.
	- d) Ninguna de las respuestas anteriores es correcta.
- 11.- De acuerdo con lo recogido en el IV Convenio Colectivo del personal laboral de las Universidades Públicas de Andalucía, una vez superado el proceso selectivo correspondiente, al personal de nuevo ingreso se le formalizará por escrito el contrato de trabajo, por tiempo indefinido, en el que se incluirá un periodo de prueba, que para el Grupo III será de:
	- a) 1 mes.
	- b) 15 días.
	- c) 45 días.
	- d) 2 meses.
- 12.- Señale, según lo establecido en el IV Convenio Colectivo del Personal Laboral de las Universidades Públicas de Andalucía, el orden de prelación para la provisión de plazas vacantes:

a) Proceso selectivo de promoción interna, concurso de traslado y proceso selectivo de nuevo ingreso.

b) Proceso selectivo de promoción interna, proceso selectivo de nuevo ingreso y concurso de traslado.

c) Concurso de traslado, proceso selectivo de promoción interna y proceso selectivo de nuevo ingreso.

d) Concurso de traslado, proceso selectivo de nuevo ingreso y proceso selectivo de promoción interna.

13.- Según el artículo 13.3 del IV Convenio Colectivo del Personal Laboral de las Universidades Públicas de Andalucía, cuando existan probadas razones técnicas, organizativas o productivas, ¿quién podrá acordar modificaciones sustanciales de las condiciones de trabajo?

a) La Gerencia.

- b) La Vicegerencia de Recursos Humanos (PAS).
- c) Las Secciones Sindicales.
- d) El Rector.
- 14.- Dentro de las excepciones a la jornada normal de trabajo, según el IV Convenio Colectivo del personal laboral de las Universidades Públicas de Andalucía, el personal que preste servicios en los laboratorios podrá tener jornada partida durante el período de impartición de prácticas docentes:
	- a) Sólo durante el primer trimestre del curso académico.
	- b) Siempre que éstas se realicen por la mañana y por la tarde y no pueda cubrirse este servicio por turnos, previo acuerdo con el Comité de Empresa.
	- c) Siempre que éstas se realicen por la mañana y por la tarde y no pueda cubrirse este servicio por turnos, previo acuerdo con la Gerencia.
	- d) Sólo se podrá realizar en régimen de alternancia semanal.
- 15.- En Autodesk Autocad 2010, ¿qué variable del sistema controla si se han guardado los índices de capa y espaciales con el dibujo?
	- a) INDEXCTL
	- b) INDEXLYR
	- c) LYRINDEX
	- d) LCINDEX
- 16.- En McNeel Rhinoceros 5, ¿cuál de los siguientes comandos crea por defecto una polisuperficie, y no una extrusión ligera?
	- a) Tubo.
	- b) Caja.
	- c) Cono.
	- d) Cilindro.
- 17.- En McNeel Rhinoceros 5, ¿qué ajuste de dirección de isocurva no está permitido en el comando "IgualarSup"?
	- a) Mantener dirección de isocurva.
	- b) Igualar la dirección de la isocurva final.
	- c) Igualar la dirección de la isocurva inicial.
	- d) Hacer perpendicular al borde final.
- 18.- ¿Qué tipo de entradas (inputs) tiene el componente por defecto "IsoVist" de Grasshopper (McNeel Rhinoceros)?

a) Una curva, dos números reales positivos o negativos (float), y un conjunto de geometrías.

b) Un plano, un número entero positivo o negativo, un número real positivo (float), y un conjunto de geometrías.

c) Un plano, un número entero positivo, un número real positivo (float), y un conjunto de geometrías.

d) Una curva, un número entero positivo, un número real positivo o negativo (float), y un conjunto de geometrías.

- 19.- ¿Cómo se conoce también al modelo de color HSB?
	- a) HSL
	- b) HSV
	- c) RGB
	- d) CMYK
- 20.- ¿Cuál de los siguientes formatos no permite ser exportado por defecto por Adobe Illustrator (CS6)?
	- a) .wmf
	- b) .dwg
	- c) .igs
	- d) .svgz
- 21.- ¿Qué límite de tamaño tiene el formato de archivo ".psb" de Adobe Photoshop (CS6)?
	- a) 4 gigabytes
	- b) 4 terabytes
	- c) 4 petabytes
	- d) 4 exabytes
- 22.- ¿Cuál de los siguientes ajustes está disponible en las preferencias de aplicación del filtro por defecto "semitono de color" en Adobe Photoshop (CS6)?
	- a) Saturación máxima.
	- b) Intensidad mínima.
	- c) Dureza mínima.
	- d) Radio máximo.
- 23.- En KRL (Kuka Robot Language), ¿cuál de las siguientes es una instrucción válida?
	- a) PTP P3 WITH \$EX\_AX\_IGNORE = 'A000001'
	- b) SLIN P3 WITH \$EX\_AX\_IGNORE = 'B000001'
	- $\overline{c}$ ) LIN P3 WITH  $\overline{S}$  EX  $\overline{AX}$  IGNORE = 'A000001'
	- d) PTP P3 WITH \$EX\_AX\_IGNORE = 'B000001'
- 24.- En GCode, ¿qué código de los siguientes indica "compensación de la longitud de la herramienta en sentido positivo"?
	- a) G40
	- b) G41
	- c) G42
	- d) G43
- 25.- ¿Cuál es el valor máximo que podemos guardar bajo el tipo de dato "word" en una Arduino Mega2560?
	- a) 255
	- b) 32767
	- c) 65535
	- d) 2147483647
- 26.- En Python, asumiendo que ya hemos ejecutado la instrucción "import math", ¿qué resultado muestra el siguiente código "print (math.copysign (-7, 2))" ? (sin comillas)
	- a) 7
	- b) 7.0
	- $c) -2$
	- d) -2.0
- 27.- En Javascript, ¿cuál es el valor devuelto por el siguiente código "!function(){}()"? (sin comillas)
	- a) true
	- b) false
	- c) undefined
	- d) SyntaxError
- 28.- ¿Cuál de las siguientes no es una interfaz de almacenamiento web (web storage interface)?
	- a) storage
	- b) window
	- c) storageEvent
	- d) privacy
- 29.- Por defecto, ¿cuál de los siguientes no es un ámbito de configuración (configuration scope) de Git?
	- a) local
	- b) global
	- c) system
	- d) user

30.- En CSS, ¿cuál de los siguientes no es un combinador (combinator)?

- a) \*
- $b$ ) >
- $c) \sim$
- $\overline{d}$  +
- 31.- En Kuka System Software 8.3, ¿qué prioridad entre los operadores tiene asignada el operador "EXOR"?
	- a) 2
	- b) 3
	- c)  $4$
	- $\overline{d}$ ) 5
- 32.- En Kuka System Software 8.3, ¿qué variable de sistema alarga el tiempo de movimiento y debemos establecer en "TRUE" para que el eje A1 deje de vibrar cuando un movimiento aproximado precede un PTP de posicionamiento exacto y la distancia entre ambos es muy pequeña?
	- a) \$MTQL
	- b) \$AXIS\_ACT\_MEAS
	- c) \$PRO\_MODE1
	- d) \$RVM
- 33.- En KukaPRC (plugin de Grasshopper (McNeel Rhinoceros)), ¿qué extensión de archivo permite el componente "CUSTOM TOOL" para cargar herramientas?
	- a) .xml
	- b) .src
	- c) .dat
	- d) .json
- 34.- En KUKA WorkVisual 4.0 si activamos la adaptación automática del tiempo de ciclo para las solicitudes de transferencia ("Transfer application") de un bus de campo (field bus) a otro, ¿qué valor será el mínimo que podremos obtener?
	- a) 1ms
	- b) 4ms
	- c) 12ms
	- d) 20ms
- 35.- ¿Cuál de los siguientes es un formato de los documentos de trabajo ("shop documentation") en RhinoCAM?
	- a) .jpg
	- b) .pdf
	- c) .html
	- d) .csv
- 36.- ¿Cuál de los siguientes se considera el tipo o diseño de fresa más seguro en Fresadoras CNC para evitar el exceso de temperatura del material mecanizado?
	- a) Up cut
	- b) Down cut
	- c) Compression cut
	- d) Straight cut
- 37.- ¿Cuál de las siguientes no es una opción disponible de "compensación" bajo los parámetros globales de los parámetros de corte de una operación de "perfilado" de 2 1/2 ejes (2 1/2 Axis Profiling)?
	- a) AUTO/NONE
	- b) AUTO/ON
	- c) CONTROL/NONE
	- d) CONTROL/ON
- 38.- ¿Cuál de los siguientes no está disponible como un factor de reducción de velocidad de avance (feed rate) al configurar una nueva herramienta en RhinoCAM?
	- a) Plunge between levels
	- b) First XY pass
	- c) Bottom Z level
	- d) Approach/Engage motion
- 39.- En las máquinas de corte láser de CO2, en condiciones de bajo mantenimiento y alta carga de trabajo, ¿qué tipo de espejo de los siguientes ofrece la mayor durabilidad por su menor tasa de variación en sus propiedades reflectantes desde su instalación como producto nuevo?
	- a) Espejo de silicio.
	- b) Espejo de molibdeno.
	- c) Espejo de cobre.
	- d) Espejo de K9.

40.- Si posicionamos el foco en el centro del material y sufrimos de un corte cónico en las operaciones de corte láser, ¿cuál de las siguientes podría ser una solución válida para reducirlo?

a) Aumentar la distancia de la lente al material, posicionando el foco en la cara superior.

b) Disminuir la distancia de la lente al material, posicionando el foco en la cara inferior.

- c) Disminuir la longitud focal.
- d) Aumentar la longitud focal.
- 41.- ¿Qué orientación debe tener la lente en las máquinas de corte láser de CO2?
	- a) El lado plano hacia el material a cortar.
	- b) El lado curvado hacia el material a cortar.
	- c) Es indiferente, ambos lados son planos.
	- d) Es indiferente, ambos lados son curvos.
- 42.- ¿Qué material libera gases de cloruro al ser cortado mediante láser?
	- a) ABS
	- b) PVC
	- c) Fibra de vidrio
	- d) EPS (poliestireno expandido)
- 43.- Por definición, ¿cuál de las siguientes técnicas de adhesión implica que nuestra pieza a imprimir en 3D no esté en contacto directo con la cama o superficie de impresión?
	- a) Brim
	- b) Raft
	- c) Warping
	- d) Skirt
- 44.- ¿Qué clase de láser implementan los escáneres láser 3D FARO (serie Focus: Focus3D X30, X130, X330)?
	- a) Clase 1
	- b) Clase 2
	- c) Clase 2M
	- d) Clase 3R
- 45.- ¿A qué dirección local debemos acceder para abrir el centro de control de administración de Sentinel y verificar la correcta activación de la licencia de FARO Scene?
	- a) http://localhost:1947/
	- b) http://localhost:2012/
	- c) http://localhost:7897/
	- d) http://localhost:8080/
- 46.- ¿En cuál de los siguientes formatos de archivo no están disponibles la "Vista Rápida" y la "Vista Planar", si no contiene información sobre filas y columnas al importarse en FARO Scene, pero sí en el caso de disponer de esta información?
	- a) .e57
	- b) .ptx
	- c) .ptz
	- d) .xyz
- 47.- En la base de carga (PowerDock) de los escáneres láser 3D FARO (serie Focus: Focus3D X30, X130, X330), ¿qué indica que el LED 5 parpadee en color rojo?
	- a) Temperatura demasiado baja.
	- b) Temperatura demasiado alta.
	- c) La batería es defectuosa.
	- d) La fuente de alimentación tiene subtensión o sobretensión.
- 48.- En realidad virtual, ¿qué significa VRML?
	- a) Virtual Reality Mapping List
	- b) Virtual Reality Modeling Language
	- c) Virtual Reality Monitoring Latency
	- d) Virtual Reality Monitoring Layers
- 49.- En realidad virtual, ¿qué es un dispositivo háptico por definición?
	- a) Un dispositivo que simula respuestas auditivas.
	- b) Un dispositivo que monitoriza la posición de nuestras extremidades.
	- c) Un dispositivo que permite simular respuestas en el sentido del tacto.

d) Un dispositivo que es capaz de simular respuestas en alguno de los cinco sentidos.

- 50.- ¿Cómo llamamos a la tecnología que fusiona un entorno real y otro generado por ordenador, haciendo que los objetos físicos y virtuales pueden coexistir e interactuar en tiempo real?
	- a) Mixed reality
	- b) Augmented reality
	- c) Virtual reality
	- d) Cross origin reality

## **PREGUNTAS DE RESERVA**

- 51.- ¿Qué técnica o algoritmo, usado en realidad aumentada, construye un mapa de un entorno desconocido en el que se encuentra, a la vez que estima su trayectoria al desplazarse dentro de este entorno?
	- a) ASMP
	- b) HIRMD
	- c) MCADE
	- d) SLAM
- 52.- ¿Qué órgano de la Universidad de Málaga aprueba los planes de ordenación de recursos humanos, tanto del personal docente e investigador como del personal de administración y servicios?
	- a) El Consejo Social.
	- b) El Claustro.
	- c) El Consejo de Gobierno.
	- d) El Rector.
- 53.- ¿Cuál de los siguientes materiales escogeremos para un mejor comportamiento como soporte soluble para una pieza de ABS impresa en 3D?
	- a) PAHT
	- b) TPU
	- c) PVA
	- d) HIPS

Málaga, 20 de noviembre de 2023